<<ASP.NET >>

<<ASP.NET >>

- 13 ISBN 9787301203286
- 10 ISBN 7301203284

出版时间:2012-9

页数:355

字数:537000

extended by PDF and the PDF

http://www.tushu007.com

, tushu007.com

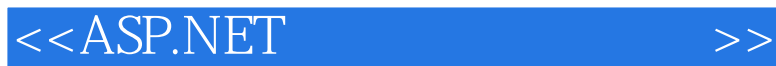

 $21$  C#.NET C#.NET  $C#$  and  $ASP.NET$ 术,具体内容包括建立ASP.NET开发平台、创建ASP.NET页面、使用ASP.NET服务器控件创建表单、 ASP.NET ASP.NET Web Web ASP.NET ASP.NET ASP.NET ASP.NET ASP.NET ASP.NET ASP.NET ASP.NET ASP.NET ASP.NET  $\begin{array}{ccc}\n\text{ASP.NET} & \text{C#NET}\n\end{array}$  $\begin{array}{ccc}\n\multicolumn{3}{c}\n\multicolumn{3}{c}\n\multic$ 

人民的法人和共和国教材, ASP.NET

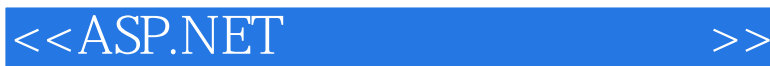

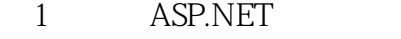

- 1 ASP.NET
- 1:<br>2: Visual Studio<br>MicrosoftVisu
- 2: MicrosoftVisualStudi02010 ASP.NET<br>2: MSDN
- MSDN
- 3:<br>B: ASP.NET
- ASP.NET
- 4 ASP.NET

2 ASP.NET

- 1 ASP.NET 1 ASP.NET 2 ASP.NET 3 ASP.NET
- 2 ASP.NET
- 练习4:使用内嵌代码显示欢迎信息 任务3:处理控件事件
- $5$ 
	-
- 任务4:处理页面事件
	- 6: Page.IsPostBack
	- 任务5:创建邮件发送ASP.NET页面
	- ASP.NET

3 ASP.NET

- 1 ASP.NET
- $1$ 2 ASP.NET
	-
- $2$ 3 Auto Post Back
	- 3: Auto Post Back
- 任务4:用户注册程序
	- 4 ASP.NET
		- 1 HTML
- $1$ 
	- 2:<br>
	2: ImageMap
- ImageMap 任务3:在服务器端控制页面导航
	- 3:<br>Server Transfer Server.Execute
- $4$
- 练习4:使用导航

## <<ASP.NET >>

5 ASP.NET

- $1$
- $1$
- $\overline{2}$
- $2$
- $3$
- 练习3:禁用商品信息页面的验证检查  $4$

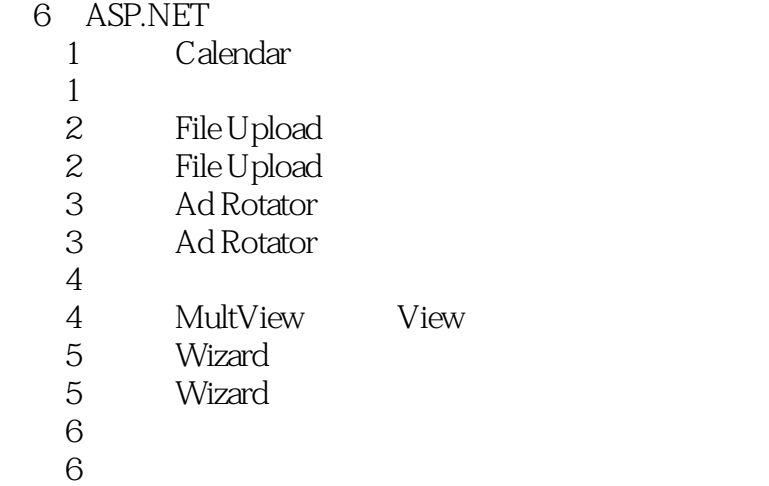

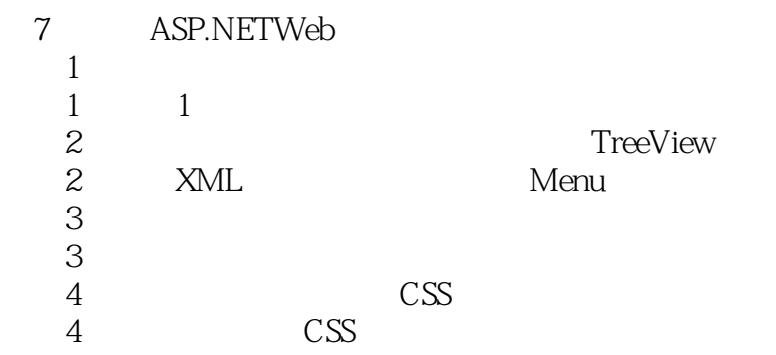

8 Web

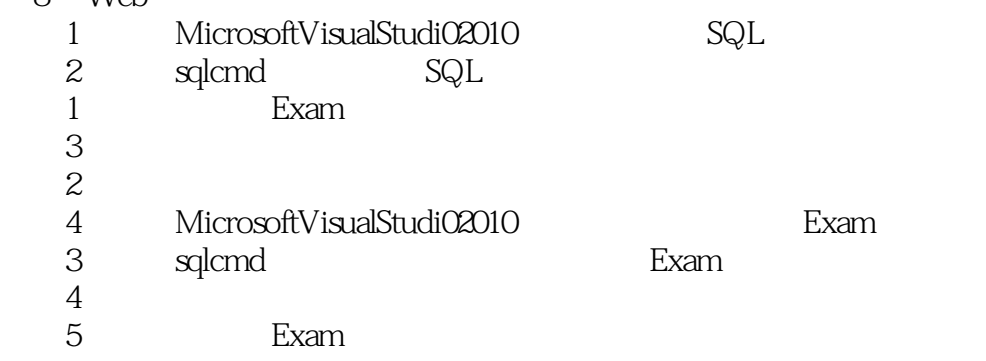

## $<<$ ASP.NET  $>>$

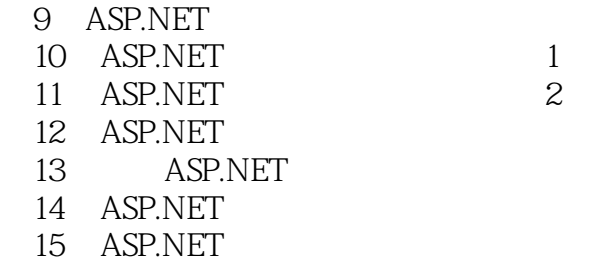

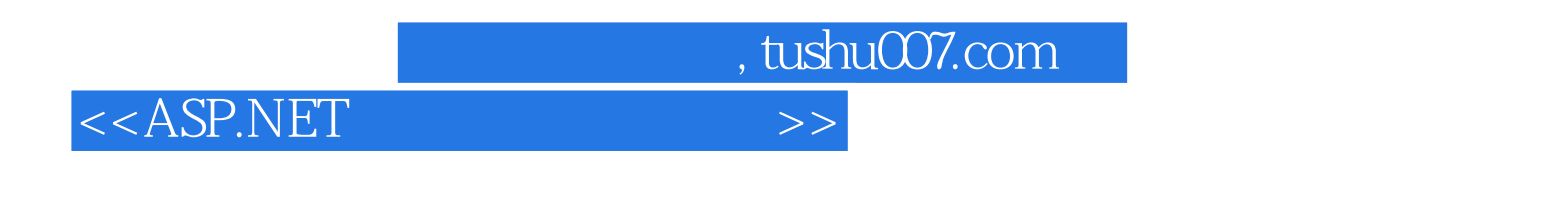

21 ASP.NET C#.NET

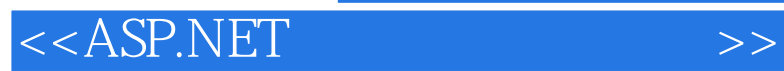

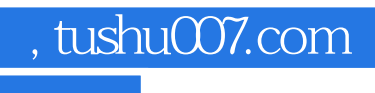

本站所提供下载的PDF图书仅提供预览和简介,请支持正版图书。

更多资源请访问:http://www.tushu007.com